# **ADRESSVALIDIERUNG IN DER MIDATA**

Die MiData gleicht Adressen von Personen mit dem Post-Verzeichnis ab und macht dir beim Erfassen Vorschläge, damit du die Adresse schneller eintragen kannst und verschiedene Schreibweisen vermieden werden.

## **Warum Adressen validieren?**

Bei grösseren Versänden gibt es immer wieder so genannte Retouren. Diese Briefe erreichen nie ihr Ziel, werden zurück geschickt und müssen im Nachhinein manuell verarbeitet werden. Hier können wir Arbeit und Papier sparen, wenn die Adressen schon im Voraus stimmen.

Dann gibt es noch einen zweiten Grund: Beim Importieren von Kursen und Lagern in der SportDB oder NDS werden falsche Adressen abgelehnt. Diese müssen dann bei jedem Kurs oder Lager manuell korrigiert werden. Auch hier können die Adressverwalter\*innen, LKBs und Coaches viel Arbeit sparen, wenn die Adressen schon richtig im System sind.

## **Wie funktioniert die Validierung?**

Schon beim Erfassen und Bearbeiten einer Person werden gültige Adressen von der MiData vorgeschlagen. Wenn ich beispielsweise bei der Adresse "Bahnhofstrasse 17" eintippe, wird mir bereits die Ortschaft "Erlenbach (ZH)" mit der korrekten PLZ vorgeschlagen. Damit erreichen wir, dass "Erlenbach (ZH)", wie vom J+S erwartet, mit Kantonskürzel und Klammern geschrieben wird. Weiter stellen wir sicher, dass Strasse, PLZ und Ort übereinstimmen und so eine gültige Adresse entsteht.

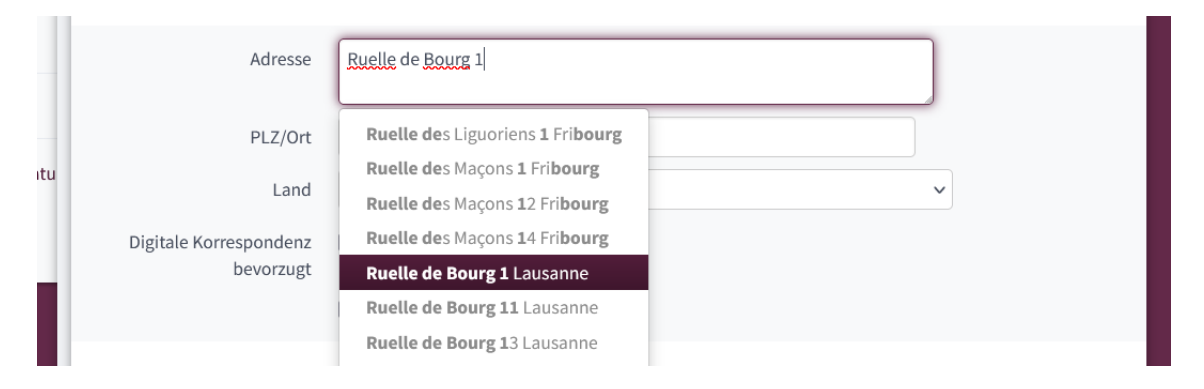

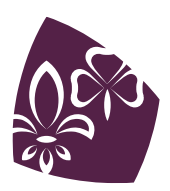

Pfadibewegung Schweiz Mouvement Scout de Suisse Movimento Scout Svizzero Moviment Battasendas Svizra Zusätzlich werden über Nacht alle Adressen mit dem Postverzeichnis abgeglichen. Personen mit einer ungültigen Adresse, erhalten einen Tag (eine Markierung). Sobald die Adressverwalter\*innen das nächste Mal auf die Person stossen, sehen sie den Tag und wissen: Hier stimmt etwas mit der Adresse nicht. Beim Eintippen erhalten sie dann wieder die Vorschläge aus dem Postverzeichnis zur Auswahl und können so die Adressen berichtigen.

#### Bruno Forkel / Ut <sup>®</sup>

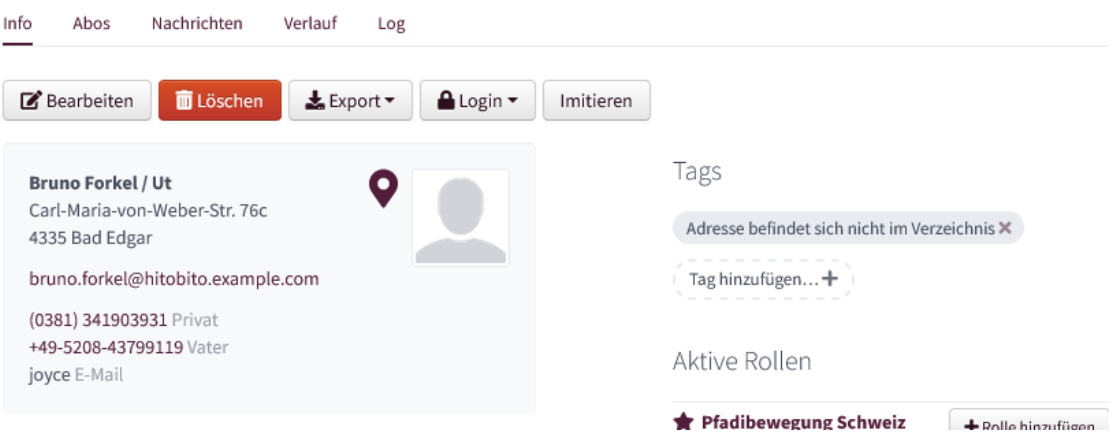

### **Kann ich nur noch Adressen aus dem Postverzeichnis eintragen?**

Nein, du kannst die Validierung jederzeit ignorieren. Vielleicht ist deine Adresse ganz neu und das Postverzeichnis noch nicht aktuell. Oder es gibt einen Fehler in den Daten. In diesen Fällen kannst du die Vorschläge ignorieren und die Adresse so eintippen, wie sie aus deiner Sicht stimmt. Bitte melde solche Fälle auch bei uns, damit wir überprüfen können, warum das Verzeichnis die Adresse nicht kennt.

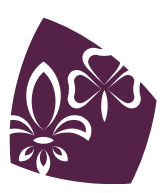

# **Kann ich Personen mit falschen Adressen aus einem Versand ausschliessen?**

Ja, beim Hinzufügen von Gruppen zu einem Abo kannst du den Filter "Ausschliessen von Personen mit folgenden Tags" verwenden. Wenn du den Tag "Adresse befindet sich nicht im Verzeichnis" auswählst, werden diese Personen aus dem Versand ausgeschlossen.

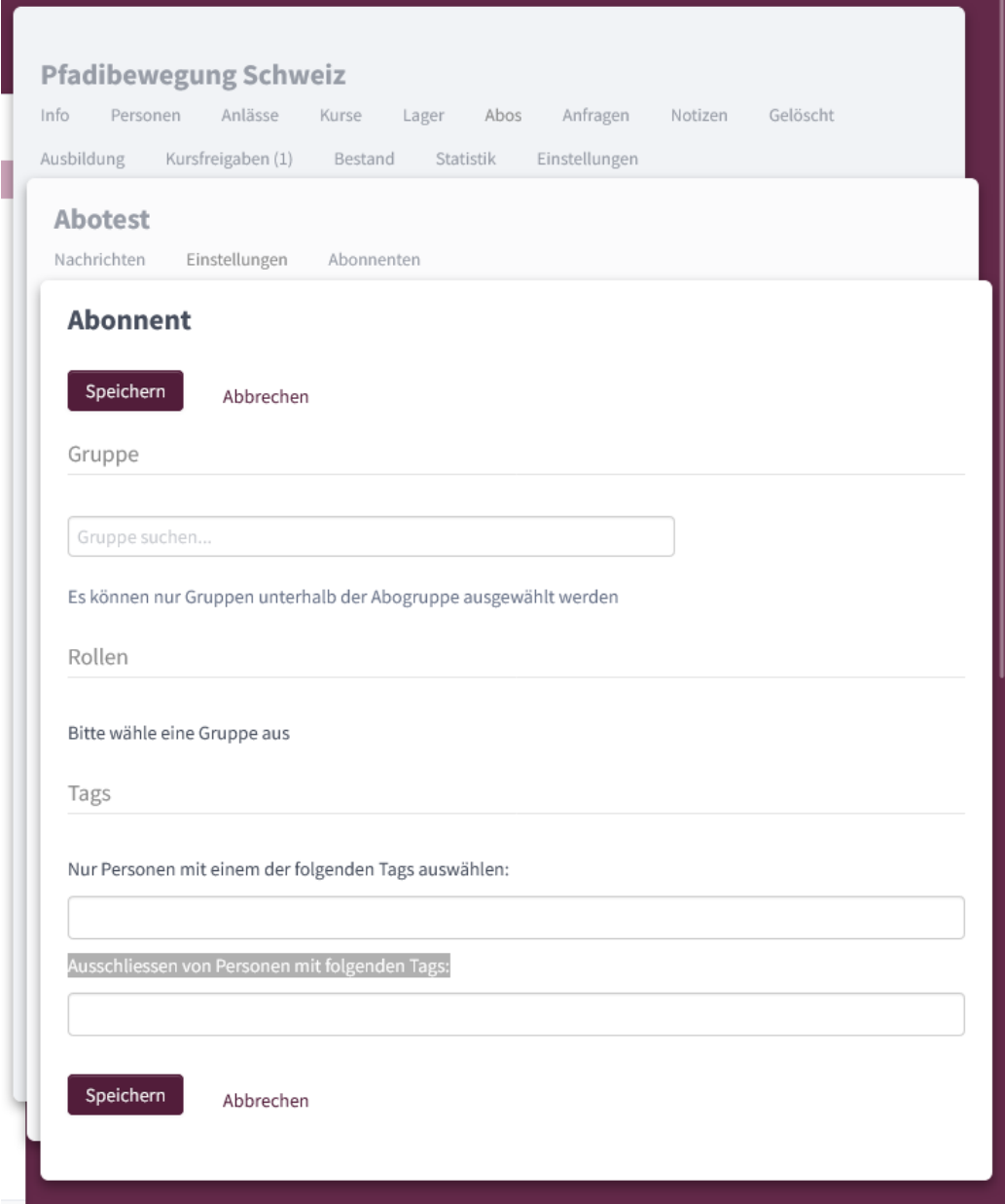

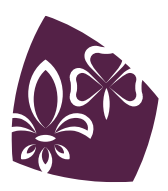

Pfadibewegung Schweiz<br>Mouvement Scout de Suisse Movimento Scout Svizzero Moviment Battasendas Svizra